Title stata.com

power oneway — Power analysis for one-way analysis of variance

Description Quick start Menu Syntax

Options Remarks and examples Stored results Methods and formulas

References Also see

# **Description**

power oneway computes sample size, power, or effect size for one-way analysis of variance (ANOVA). By default, it computes sample size for given power and effect size. Alternatively, it can compute power for given sample size and effect size or compute effect size for given sample size, power, and number of groups. Also see [PSS-2] **power** for a general introduction to the power command using hypothesis tests.

## **Quick start**

- Sample size for a test of  $H_0$ :  $\mu_1 = \mu_2 = \mu_3$  for cell means of 21, 19, and 18 and within-group variance of 16 with default power of 0.8 and significance level  $\alpha = 0.05$  power oneway 21 19 18, varerror(16)
- Same as above, but specify a between-group variance of 1.55 for three groups power oneway, varerror(16) varmeans(1.55) ngroups(3)
- Same as above, but specify that delta (Cohen's f), given by  $\sqrt{\sigma_m^2/\sigma_e^2}$ , equals 0.31 power oneway, ngroups(3) delta(.31)
- Same as above, but specify delta equal to 0.2, 0.25, 0.3, 0.35, and 0.4 power oneway, ngroups(3) delta(.2(.05).4)
- Same as above, but show results in a graph of sample size versus effect size (delta) power oneway, ngroups(3) delta(.2(.05).4) graph
- Sample size for contrast of  $H_0$ :  $\mu_1 = (\mu_2 + \mu_3)/2$  or, equivalently,  $H_0$ :  $-\mu_1 + 0.5\mu_2 + 0.5\mu_3 = 0$  power oneway 21 19 18, varerror(16) contrast(-1 0.5 0.5)
- For an unbalanced design where the sample size in group 1 is 1.5 times the sample sizes for groups 2 and 3

```
power oneway 21 19 18, varerror(16) grweights(3 2 2)
```

- Specify group means for 5 groups using matrix means and within-group variance of 34 matrix means = (21, 19, 19, 22, 27) power oneway means, varerror(34)
- Power for sample sizes of 99, 108, 117, and 126 with balanced group sizes power oneway 21 19 18, varerror(16) n(99(9)126)
- Same as above, but with sample sizes of 25, 25, and 50 for groups 1, 2 and 3, respectively power oneway 21 19 18, varerror(16) n1(25) n2(25) n3(50)

Same as above, sample size allocations treated as parallel sets, each with total sample size 100 power oneway 21 19 18, varerror(16) n1(50 25 25) n2(25 50 25) /// n3(25 25 50) parallel

Effect size and target between-group variance for a sample size of 150 for three groups, power of 0.9, and  $\alpha=0.01$ 

```
power oneway, n(150) ngroups(3) power(.9) alpha(0.1)
```

#### Menu

Statistics > Power, precision, and sample size

# **Syntax**

Compute sample size

```
power oneway meanspec [, power(numlist) options]
```

Compute power

```
power oneway meanspec, n(numlist) [options]
```

Compute effect size and target between-group variance

```
power oneway, n(numlist) power(numlist) ngroups(#) [varerror(numlist) options]
```

where *meanspec* is either a matrix *matname* containing group means or individual group means specified in a matrix form:

```
m_1 m_2 [m_3 \ldots m_J]
```

 $m_j$ , where  $j=1,2,\ldots,J$ , is the alternative group mean or the group mean under the alternative hypothesis for the jth group. Each  $m_j$  may be specified either as one number or as a list of values in parentheses; see [U] 11.1.8 numlist.

matname is the name of a Stata matrix with J columns containing values of alternative group means. Multiple rows are allowed, in which case each row corresponds to a different set of J group means or, equivalently, column j corresponds to numlist for the jth group mean.

```
Description
 options
Main
                                   significance level; default is alpha(0.05)
 alpha(numlist)
* power (numlist)
                                   power; default is power (0.8)
* <u>b</u>eta(numlist)
                                   probability of type II error; default is beta(0.2)
* n (numlist)
                                   total sample size; required to compute power or effect size
 nfractional
                                   allow fractional sample sizes
*npergroup(numlist)
                                   number of subjects per group; implies balanced design
* n#(numlist)
                                   number of subjects in group #
                                   group weights; default is one for each group, meaning
 grweights(wgtspec)
                                     equal group sizes
                                   number of groups
 ngroups(#)
*varmeans(numlist)
                                   variance of the group means or between-group variance
 varerror(numlist)
                                   error (within-group) variance; default is varerror(1)
 contrast(contrastspec)
                                   contrast specification for group means
 parallel
                                   treat number lists in starred options or in command arguments as
                                      parallel when multiple values per option or argument are
                                      specified (do not enumerate all possible combinations of values)
Table
 [no]table[(tablespec)]
                                   suppress table or display results as a table;
                                      see [PSS-2] power, table
 <u>saving</u>(filename [, replace]) save the table data to filename; use replace to overwrite
                                      existing filename
Graph
 graph[(graphopts)]
                                   graph results; see [PSS-2] power, graph
Iteration
                                   initial value for sample size or effect size;
 init(#)
                                      default is to use a bisection algorithm to bound the solution
                                   maximum number of iterations; default is iterate(500)
 iterate(#)
 tolerance(#)
                                   parameter tolerance; default is tolerance(1e-12)
 ftolerance(#)
                                   function tolerance; default is ftolerance(1e-12)
                                   suppress or display iteration log
  no log
  no dots
                                   suppress or display iterations as dots
 notitle
                                   suppress the title
```

collect is allowed; see [U] 11.1.10 Prefix commands. notitle does not appear in the dialog box.

<sup>\*</sup>Specifying a list of values in at least two starred options, or at least two command arguments, or at least one starred option and one argument results in computations for all possible combinations of the values; see [U] 11.1.8 numlist. Also see the parallel option.

#### 4 power oneway — Power analysis for one-way analysis of variance

| wgtspec                 | Description                                                                                                    |
|-------------------------|----------------------------------------------------------------------------------------------------|
| $\#_1 \#_2 \ldots \#_J$ | $J$ group weights. Weights must be positive and must be integers unless option nfractional is specified. Multiple values for each group weight $\#_j$ can be      |
| matname                 | specified as a <i>numlist</i> enclosed in parentheses.  matrix with $J$ columns containing $J$ group weights. Multiple rows are                                   |
| manane                  | allowed, in which case each row corresponds to a different set of $J$ weights or, equivalently, column $j$ corresponds to a <i>numlist</i> for the $j$ th weight. |

where tablespec is

```
column[:label] [column[:label] [...]] [, tableopts]
```

column is one of the columns defined below, and label is a column label (may contain quotes and compound quotes).

| column      | Description                                   | Symbol                                                                       |
|-------------|-----------------------------------------------|------------------------------------------------------------------------------|
| alpha       | significance level                            | α                                                                            |
| power       | power                                         | $1-\beta$                                                                    |
| beta        | type II error probability                     | $\beta$                                                                      |
| N           | total number of subjects                      | N                                                                            |
| N_per_group | number of subjects per group                  | $N/N_g$                                                                      |
| $N_avg$     | average number of subjects per group          | $N_{ m avg}$                                                                 |
| N#          | number of subjects in group #                 | $N_{\#}$                                                                     |
| delta       | effect size                                   | δ                                                                            |
| $N_g$       | number of groups                              | $N_g$                                                                        |
| m#          | group mean #                                  | $\mu_{\#}$                                                                   |
| Cm          | mean contrast                                 | $C{\cdot}\mu$                                                                |
| c0          | null mean contrast                            | $c_0$                                                                        |
| Var_m       | group means (between-group) variance          | $egin{array}{l} c_0 \ \sigma^2_m \ \sigma^2_{C\mu} \ \sigma^2_e \end{array}$ |
| $Var\_Cm$   | contrast variance                             | $\sigma_{C\mu}^2$                                                            |
| Var_e       | error (within-group) variance                 | $\sigma_e^{2}$                                                               |
| grwgt#      | group weight #                                | $w_{\#}$                                                                     |
| target      | target parameter; synonym for Var_m or Var_Cm |                                                                              |
| _all        | display all supported columns                 |                                                                              |

Column beta is shown in the default table in place of column power if specified.

Column N\_per\_group is available and is shown in the default table only for balanced designs.

Columns N\_avg and N# are shown in the default table only for unbalanced designs.

Columns m# are shown in the default table only if group means are specified.

Column Var\_m is not shown in the default table if the contrast() option is specified.

Columns Cm, cO, and Var\_Cm are shown in the default table only if the contrast() option is specified.

Columns grwgt# are not shown in the default table.

## **Options**

```
Main
alpha(), power(), beta(), n(), nfractional; see [PSS-2] power.
npergroup (numlist) specifies the group size. Only positive integers are allowed. This option implies
  a balanced design. npergroup() cannot be specified with n(), n#(), or grweights().
n#(numlist) specifies the size of the #th group. Only positive integers are allowed. All group sizes
  must be specified. For example, all three options n1(), n2(), and n3() must be specified for a
  design with three groups. n#() cannot be specified with n(), npergroup(), or grweights().
grweights (wgtspec) specifies J group weights for an unbalanced design. The weights may be
  specified either as a list of values or as a matrix, and multiple sets of weights are allowed; see
  wgtspec for details. The weights must be positive and must also be integers unless the nfractional
  option is specified. grweights() cannot be specified with npergroup() or n#().
ngroups (#) specifies the number of groups. At least two groups must be specified. This option is
  required if meanspec is not specified. This option is also required for effect-size determination
  unless grweights() is specified.
varmeans (numlist) specifies the variance of the group means or the between-group variance.
  varmeans() cannot be specified with meanspec or contrast(), nor is it allowed with effect-size
  determination.
varerror(numlist) specifies the error (within-group) variance. The default is varerror(1).
contrast (contrastspec) specifies a contrast for group means containing J contrast coefficients that
  must sum to zero. contrastspec is
  \#_1 \#_2 \llbracket \#_3 \dots \#_J \rrbracket \llbracket, null(numlist) onesided
  null(numlist) specifies the null or hypothesized value of the mean contrast. The default is
  null(0).
  onesided requests a one-sided t test. The default is F test.
parallel; see [PSS-2] power.
```

```
Table table() notable; see [BSS 3
```

```
table, table(), notable; see [PSS-2] power, table. saving(); see [PSS-2] power.
```

```
graph, graph(); see [PSS-2] power, graph. Also see the column table for a list of symbols used by the graphs.
```

init(#) specifies the initial value of the sample size for the sample-size determination or the initial value of the effect size  $\delta$  for the effect-size determination. The default uses a bisection algorithm to bracket the solution.

```
\verb|iterate()|, \verb|tolerance()|, \verb|log|, \verb|nolog|, \verb|dots|, \verb|nodots|; see [PSS-2]| \\ \textbf{power}.
```

The following option is available with power oneway but is not shown in the dialog box: notitle; see [PSS-2] power.

# Remarks and examples

stata.com

Remarks are presented under the following headings:

Introduction
Using power oneway
Alternative ways of specifying effect
Computing sample size
Computing power
Computing effect size and between-group variance
Testing hypotheses about multiple group means
Video examples

This entry describes the power oneway command and the methodology for power and sample-size analysis for one-way ANOVA. See [PSS-2] **Intro** (power) for a general introduction to power and sample-size analysis and [PSS-2] power for a general introduction to the power command using hypothesis tests.

#### Introduction

The comparison of multiple group means using one-way ANOVA models is a commonly used approach in a wide variety of statistical studies. The term "one way" refers to a single factor containing an arbitrary number of groups or levels. In what follows, we will assume that the factor levels are fixed. For two groups, the ANOVA model is equivalent to an unpaired two-sample t test; see [PSS-2] **power twomeans** for the respective power and sample-size analysis. One-way ANOVA uses an F test based on the ratio of the between-group variance to the within-group variance to compare means of multiple groups.

For example, consider a type of drug with three levels of dosage in treating a medical condition. An investigator may wish to test whether the mean response of the drug is the same across all levels of dosage. This is equivalent to testing the null hypothesis  $H_0$ :  $\mu_1 = \mu_2 = \mu_3$  versus the alternative hypothesis  $H_a$ :  $\mu_1 \neq \mu_2$  or  $\mu_1 \neq \mu_3$  or  $\mu_2 \neq \mu_3$ ; that is, at least one of the three group means is different from all the others. Rejection of the null hypothesis, however, does not provide any specific information about the individual group means. Therefore, in some cases, investigators may want to form a hypothesis for a mean contrast,  $c = \sum_{j=1}^k c_j \mu_j$ , a linear combination of group means where weights  $c_j$  sum to zero, and compare individual means by testing a hypothesis  $H_0$ :  $c = c_0$  versus  $H_a$ :  $c \neq c_0$ .

This entry describes power and sample-size analysis for the inference about multiple population means using hypothesis testing based on one-way ANOVA. Specifically, we consider the null hypothesis  $H_0$ :  $\mu_1 = \cdots = \mu_J$ , which tests the equality of J group means against the alternative hypothesis  $H_a$ :  $\mu_i \neq \mu_j$  for some i,j. The test statistic for this hypothesis is based on the ratio of the betweengroup variance to the within-group variance and has an F distribution under the null hypothesis. The corresponding test is known as an overall F test, which tests the equality of multiple group means. This test is nondirectional.

For testing a single mean contrast,  $H_0$ :  $c = c_0$  versus  $H_a$ :  $c \neq c_0$ , a test statistic is a function of the ratio of the contrast variance to the error (or within-group) variance, and either an F test or a t test can be used for a two-sided alternative. For a one-sided alternative,  $H_a$ :  $c > c_0$  or  $H_a$ :  $c < c_0$ , only a t test can be used.

Power and sample-size computations use the distribution of the test statistic under the alternative hypothesis, which is a noncentral F distribution for the considered tests. Power is a function of the noncentrality parameter, and the noncentrality parameter is a function of the ratio of the standard deviation of the tested effect to the standard deviation of the errors. As such, the effect size for

the overall F test is defined as the square root of the ratio of the between-group variance to the within-group variance. For testing a mean contrast, the effect size is defined as the square root of the contrast variance to the error or within-group variance.

## Using power oneway

power oneway computes sample size, power, or effect size and target variance of the effect for a one-way fixed-effects analysis of variance. All computations are performed assuming a significance level of 0.05. You may change the significance level by specifying the alpha() option.

By default, the computations are performed for an overall F test testing the equality of all group means. The within-group or error variance for this test is assumed to be 1 but may be changed by specifying the varerror() option.

To compute the total sample size, you must specify the alternative *meanspec* and, optionally, the power of the test in the power() option. The default power is set to 0.8.

To compute power, you must specify the total sample size in the n() option and the alternative *meanspec*.

Instead of the alternative group means, you can specify the number of groups in the ngroups() option and the variance of the group means (or the between-group variance) in the varmeans() option when computing sample size or power.

To compute effect size, the square root of the ratio of the between-group variance to the error variance, and the target between-group variance, you must specify the total sample size in the n() option, the power in the power() option, and the number of groups in the n() option.

To compute sample size or power for a test of a mean contrast, in addition to the respective options power() or n() as described above, you must specify the alternative meanspec and the corresponding contrast coefficients in the contrast() option. A contrast coefficient must be specified for each of the group means, and the specified coefficients must sum to zero. The null value for the specified contrast is assumed to be zero but may be changed by specifying the null() suboption within contrast(). The default test is an F test. You can instead request a one-sided t test by specifying the onesided suboption within contrast(). Effect-size determination is not available when testing a mean contrast.

For all the above computations, the error or within-group variance is assumed to be 1. You can change this value by specifying the varerror() option.

By default, all computations assume a balanced- or equal-allocation design. You can use the grweights() option to specify an unbalanced design for power, sample-size, or effect-size computations. For power and effect-size computations, you can specify individual group sizes in options n1(), n2(), and so on instead of a combination of n() and grweights() to accommodate an unbalanced design. For a balanced design, you can also specify the npergroup() option to specify a group size instead of a total sample size in n().

In a one-way analysis of variance, sample size and effect size depend on the noncentrality parameter of the F distribution, and their estimation requires iteration. The default initial values are obtained from a bisection search that brackets the solution. If you desire, you may change this by specifying your own value in the <code>init()</code> option. See [PSS-2] power for the descriptions of other options that control the iteration procedure.

#### Alternative ways of specifying effect

To compute power or sample size, you must specify the magnitude of the effect desired to be detected by the test. With power oneway, you can do this by specifying either the individual alternative *meanspec*, for example,

```
power oneway m_1 m_2 ... m_J, ...
```

or the variance of J group means (between-group variance) and the number of groups J:

You can also specify multiple values for variances in varmeans().

There are multiple ways in which you can supply the group means to power oneway.

As we showed above, you may specify group means following the command line as

```
power oneway m_1 m_2 ... m_J, ...
```

At least two means must be specified.

Alternatively, you can define a Stata matrix as a row or a column vector and use it with power oneway. The dimension of the Stata matrix must be at least 2. For example,

```
matrix define meanmat = (m_1, m_2, ..., m_I)
power oneway meanmat, ...
```

You can also specify multiple values or *numlist* for each of the group means in parentheses:

```
power oneway (m_{1,1} \ m_{1,2} \ \dots \ m_{1,K_1}) \ (m_{2,1} \ m_{2,2} \ \dots \ m_{2,K_2}) \ \dots, \ \dots
```

Each of the *numlists* may contain different numbers of values,  $K_1 \neq K_2 \neq \ldots \neq K_J$ . power oneway will produce results for all possible combinations of values across numlists. If instead you would like to treat each specification as a separate scenario, you can specify the parallel option.

Similarly, you can accommodate multiple sets of group means in a matrix form by adding a row for each specification. The columns of a matrix with multiple rows correspond to J group means, and values within each column j correspond to multiple specifications of the jth group mean or numlist for the jth group mean.

For example, the following two specifications are the same:

```
matrix define meanmat = (m_{1,1}, m_{2,1} \setminus m_{1,2}, m_{2,2} \setminus m_{1,3}, m_{2,3})
```

In the above specification, if you wish to specify a *numlist* only for the first group, you may define your matrix as

```
matrix define meanmat = (m_{1,1}, m_{2,1} \setminus m_{1,2}, ... \setminus m_{1,3}, .)
and the results of
```

power oneway  $(m_{1.1} \ m_{1.2} \ m_{1.3}) \ (m_{2.1} \ m_{2.2} \ m_{2.3}), \ldots$ 

```
power oneway meanmat, ...
```

power oneway meanmat, ...

will be the same as the results of

and

```
power oneway (m_{1.1} \ m_{1.2} \ m_{1.3}) \ m_{2.1}, \ldots
```

If you wish to treat the rows of *meanmat* as separate scenarios, you must specify the parallel option.

In the following sections, we describe the use of power oneway accompanied by examples for computing sample size, power, and effect size.

## Computing sample size

To compute sample size, you must specify the alternative group means or their variance and, optionally, the power of the test in the power() option. A power of 0.8 is assumed if power() is not specified.

## Example 1: Sample size for a one-way ANOVA

Consider an example from van Belle et al. (2004, 367), where the authors report the results of a study of the association between cholesterol level and the number of diseased blood vessels, which indicate the presence of coronary artery disease, in patients undergoing coronary bypass surgery. Suppose we wish to plan a similar new study in which a cholesterol level is considered a risk factor that may be associated with the number of diseased blood vessels, our grouping variable. We consider three groups of subjects with 1, 2, or 3 numbers of diseased blood vessels. We would like to know how many subjects we need to observe in each group to detect differences between cholesterol levels across groups. Our projected cholesterol levels in three groups are 260, 289, and 295 mg/dL, respectively. Suppose that we anticipate the within-group or error variance is 4,900. To compute the total sample size for power oneway's default setting of a balanced design with 5% significance level and 80% power, we type

```
. power oneway 260 289 295, varerror(4900)
Performing iteration ...
Estimated sample size for one-way ANOVA
F test for group effect
HO: delta = 0 versus Ha: delta != 0
Study parameters:
                 0.0500
        alpha =
        power =
                 0.8000
        delta =
                  0.2183
          N_g =
          m1 = 260.0000
          m2 = 289.0000
                 295.0000
        Var_m = 233.5556
        Var_e = 4900.0000
Estimated sample sizes:
                      207
  N per group =
```

We find that a total sample of 207 subjects, 69 subjects per group, is required to detect a change in average cholesterol levels in at least 1 of the 3 groups for this study.

In addition to the specified and implied study parameters, power oneway reports the value of the effect size, delta =  $\sqrt{233.556/4900}$  = 0.2183, computed as a square root of the ratio between the variance of the group means Var\_m and the error variance Var\_e. The two variances are also often referred to as the between-group variance and the within-group variance, respectively. The effect size  $\delta$  provides a unitless measure of the magnitude of an effect with a lower bound of zero meaning no effect. It corresponds to Cohen's effect-size measure f (Cohen 1988). Cohen's convention is that f=0.1 means small effect size, f=0.25 means medium effect size, and f=0.4 means large effect size. According to this convention, the effect size considered in our example is medium.

## Example 2: Alternative ways of specifying effect

Instead of specifying the alternative means as in example 1, we can specify the variance between them and the number of groups. From example 1, the variance between the group means was computed to be 233.5556. We specify this value in varmeans() as well as the number of groups in ngroups():

```
. power oneway, varmeans(233.5556) ngroups(3) varerror(4900)
Estimated sample size for one-way ANOVA
F test for group effect
HO: delta = 0 versus Ha: delta != 0
Study parameters:
        alpha =
                   0.0500
        power =
                   0.8000
        delta =
                  0.2183
          N_g =
        Var_m = 233.5556
        Var_e = 4900.0000
Estimated sample sizes:
                      207
  N per group =
                       69
```

We obtain the exact same results as in example 1.

Instead of specifying alternative means directly following the command line, we can define a matrix, say, means, containing these means and use it with power oneway:

```
. matrix define means = (260,289,295)
. power oneway means, varerror(4900)
(output omitted)
```

You can verify that the results are identical to the previous results.

## Example 3: Computing sample size for a mean contrast

Continuing with example 1, suppose we would like to test whether the average of the first two cholesterol levels is different from the cholesterol level of the third group. We construct the following contrast (0.5, 0.5, -1) to test this hypothesis. To compute sample size, we specify the contrast coefficients in the contrast() option:

4

4

```
. power oneway 260 289 295, varerror(4900) contrast(.5 .5 -1)
Performing iteration ...
Estimated sample size for one-way ANOVA
F test for contrast of means
HO: Cm = 0 versus Ha: Cm != 0
Study parameters:
        alpha =
                   0.0500
                   0.8000
        power =
        delta =
                   0.1381
          N_g =
                        3
           m1 =
                 260.0000
           m2 =
                 289.0000
           m3 =
                 295.0000
          C*m =
                 -20.5000
           c0 =
                   0.0000
       Var_Cm =
                  93.3889
        Var_e = 4900.0000
Estimated sample sizes:
            N =
                      414
  N per group =
                      138
```

The required sample size to achieve this study objective is 414 with 138 subjects per group.

For a test of a mean contrast, we can also test a directional hypothesis by specifying the onesided option within contrast(). In this case, the computation is based on the t test instead of the F test.

For example, to test whether the average of the first two cholesterol levels is less than the cholesterol level of the third group, we type

```
. power oneway 260 289 295, varerror(4900) contrast(.5 .5 -1, onesided)
Performing iteration ...
Estimated sample size for one-way ANOVA
t test for contrast of means
HO: Cm = 0 versus Ha: Cm < 0
Study parameters:
        alpha =
                   0.0500
        power =
                   0.8000
        delta =
                  -0.1381
          N_g =
                        3
           m1 = 260.0000
           m2 =
                 289.0000
           m3 =
                 295,0000
          C*m =
                 -20.5000
           c0 =
                   0.0000
       Var_Cm =
                  93.3889
        Var_e = 4900.0000
Estimated sample sizes:
            N =
                      327
  N per group =
                      109
```

The results show that the required sample size reduces to a total of 327 subjects for this lower one-sided hypothesis.

The default null value for the contrast is zero, but you can change this by specifying contrast()'s suboption null().

Continuing with example 1, suppose we anticipate that the first group will have twice as many subjects as the second and the third groups. We can accommodate this unbalanced design by specifying the corresponding group weights in the grweights() option:

```
. power oneway 260 289 295, varerror(4900) grweights(2 1 1)
Performing iteration ...
Estimated sample size for one-way ANOVA
F test for group effect
HO: delta = 0 versus Ha: delta != 0
Study parameters:
       alpha =
                 0.0500
       power =
                  0.8000
       delta =
                 0.2306
         N_g =
          m1 = 260.0000
          m2 = 289.0000
          m3 = 295.0000
        Var_m = 260.5000
       Var_e = 4900.0000
Estimated sample sizes:
           N =
                     188
   Average N =
                 62.6667
          N1 =
                     94
          N2 =
          N3 =
                      47
```

The required total sample size for this unbalanced design is 188 with 94 subjects in the first group and 47 subjects in the second and third groups. The average number of subjects per group is 62.67.

We can compute results for multiple sets of group weights. The specification of group weights within grweights() is exactly the same as the specification of group means described in *Alternative ways of specifying effect*. Suppose that we would like to compute sample sizes for two unbalanced designs. The first design has twice as many subjects in the first group as the other two groups. The second design has the first two groups with twice as many subjects as the third group. We specify multiple group weights for the first and second groups in parentheses. We also specify the parallel option to treat multiple weight values in parallel instead of computing results for all possible combinations of these values, which would have been done by default.

```
. local tabcols alpha power N N1 N2 N3 grwgt1 grwgt2 grwgt3 Var_m Var_e
. power oneway 260 289 295, varerror(4900) grweights((2 2) (1 2) 1) parallel
> table('tabcols', formats("%6.0g"))
Performing iteration ...
Estimated sample size for one-way ANOVA
F test for group effect
H0: delta = 0 versus Ha: delta != 0
```

| alpha | power | N   | N1 | N2 | N3 gr | wgt1 gr | wgt2 gr | wgt3 | Var_m | Var_e |
|-------|-------|-----|----|----|-------|---------|---------|------|-------|-------|
| .05   | .8    | 188 | 94 | 47 | 47    | 2       | 1       | 1    | 260.5 | 4900  |
| .05   | .8    | 205 | 82 | 82 | 41    | 2       | 2       | 1    | 235.4 | 4900  |

The default table does not include group weights, so we request a table with custom columns containing group weights via table(). We also request a smaller format to make the table more compact.

1

## Computing power

To compute power, you must specify the total sample size in the n() option and the alternative group means or their variance.

## Example 5: Power for a one-way ANOVA

Continuing with example 1, suppose that we anticipate obtaining a total sample of 300 subjects. To compute the corresponding power, we specify the sample size of 300 in n():

```
. power oneway 260 289 295, n(300) varerror(4900)
Estimated power for one-way ANOVA
F test for group effect
HO: delta = 0 versus Ha: delta != 0
Study parameters:
                  0.0500
        alpha =
            N =
                     300
  N per group =
                     100
        delta =
                0.2183
          N_g =
          m1 = 260.0000
          m2 = 289.0000
          m3 = 295.0000
        Var_m = 233.5556
        Var_e = 4900.0000
Estimated power:
        power =
                   0.9308
```

The power increases to 93.08% for a larger sample of 300 subjects.

## Example 6: Multiple values of study parameters

Continuing with example 5, we may want to check powers for several sample sizes. We simply list multiple sample-size values in n():

```
. power oneway 260 289 295, n(100 200 300) varerror(4900)
> table(, labels(N_per_group "N/N_g") formats("%6.2g"))
Estimated power for one-way ANOVA
F test for group effect
HO: delta = 0 versus Ha: delta != 0
```

| alpha | power | N   | N/N_g | delta | N_g | m1  | m2  | m3  | Var_m | Var_e |
|-------|-------|-----|-------|-------|-----|-----|-----|-----|-------|-------|
| .05   | .47   | 100 | 33    | .22   | 3   | 260 | 289 | 295 | 234   | 4900  |
| .05   | .78   | 200 | 66    | .22   | 3   | 260 | 289 | 295 | 234   | 4900  |
| .05   | .93   | 300 | 100   | .22   | 3   | 260 | 289 | 295 | 234   | 4900  |

To shorten our default table, we specified a shorter label for the N\_per\_group column and reduced the default display format for all table columns by specifying the corresponding options within the table() option.

We can compute results for multiple values of group means. For example, to see how power changes when the first group mean takes values of 245, 260, and 280, we specify these values in parentheses:

. power oneway (245 260 280) 289 295, n(300) varerror(4900)
> table(, labels(N\_per\_group "N/N\_g") formats("%6.2g"))

```
Polici change i chica analysis ici chica analysis ci te
```

Estimated power for one-way  ${\tt ANOVA}$ 

F test for group effect

HO: delta = 0 versus Ha: delta != 0

| alpha | power | N   | N/N_g | delta | N_g | m1  | m2  | m3  | Var_m | Var_e |
|-------|-------|-----|-------|-------|-----|-----|-----|-----|-------|-------|
| .05   | 1     | 300 | 100   | .32   | 3   | 245 | 289 | 295 | 497   | 4900  |
| .05   | .93   | 300 | 100   | .22   | 3   | 260 | 289 | 295 | 234   | 4900  |
| .05   | .25   | 300 | 100   | .088  | 3   | 280 | 289 | 295 | 38    | 4900  |

We can compute results for a combination of multiple sample sizes and multiple mean values or a combination of multiple values of other study parameters.

For multiple values of parameters, the results are automatically displayed in a table, as we see above. For more examples of tables, see [PSS-2] **power, table**. If you wish to produce a power plot, see [PSS-2] **power, graph**.

4

# Computing effect size and between-group variance

Sometimes, we may be interested in determining the smallest effect that yields a statistically significant result for prespecified sample size and power. In this case, power, sample size, and the number of groups must be specified.

The effect size is defined as a square root of the ratio of the variance of the tested effect, for example, the between-group variance, to the error variance. Both the effect size and the target between-group variance are computed.

The effect-size determination is not available for testing a mean contrast.

## Example 7: Effect size for a one-way analysis of variance

Var m = 158.9648

Continuing with example 5, we now want to compute the effect size that can be detected for a sample of 300 subjects and a power of 80%. We specify both parameters in the respective options. For the effect-size determination, we must also specify the number of groups in ngroups():

```
. power oneway, varerror(4900) n(300) power(0.80) ngroups(3)
Performing iteration ...
Estimated between-group variance for one-way ANOVA
F test for group effect
HO: delta = 0 versus Ha: delta != 0
Study parameters:
        alpha =
                   0.0500
        power =
                   0.8000
            N =
                      300
                      100
  N per group =
          N_g =
        Var_e = 4900.0000
Estimated effect size and between-group variance:
        delta =
                 0.1801
```

4

For a larger sample size, given the same power, we can detect a smaller effect size, 0.18, compared with the effect size of 0.22 from example 1. The corresponding estimate of the between-group variance is 158.96, given the error variance of 4,900.

## Testing hypotheses about multiple group means

There are several ways in which you can compare group means of a single factor on the collected data. Two commonly used commands to do this are oneway (or anova) and contrast. We demonstrate a quick use of these commands here using the systolic blood pressure example; see [R] oneway and [R] contrast for more examples. Also see [R] anova for general ANOVA models.

## Example 8: One-way ANOVA

Consider systolic.dta containing 58 patients undergoing 4 different drug treatments for reducing systolic blood pressure. The systolic variable records the change in systolic blood pressure and the drug variable records four treatment levels. We would like to test whether the average change in systolic blood pressure is the same for all treatments. We use oneway to do this:

- . use  $\label{lem:https://www.stata-press.com/data/r18/systolic} $$(Systolic blood pressure data)$$
- . oneway systolic drug

| Analysis of variance         |                          |         |                          |         |             |  |  |  |  |
|------------------------------|--------------------------|---------|--------------------------|---------|-------------|--|--|--|--|
| Source                       | SS                       | df      | MS                       | F       | Prob > F    |  |  |  |  |
| Between groups Within groups | 3133.23851<br>6206.91667 | 3<br>54 | 1044.41284<br>114.942901 | 9.09    | 0.0001      |  |  |  |  |
|                              |                          |         |                          |         |             |  |  |  |  |
| Total                        | 9340.15517               | 57      | 163.862371               |         |             |  |  |  |  |
| Bartlett's equal-            | variances test:          | chi2(3  | 3) = 1.0063              | Prob>cl | ni2 = 0.800 |  |  |  |  |

We reject the null hypothesis that all treatment means are equal at the 5% significance level; the p-value is less than 0.0001.

Suppose we wish to design a new similar study. We use the estimates from this study to perform a sample-size analysis for our new study. First, we estimate the means of systolic blood pressure for different treatment levels:

. mean systolic, over(drug)

| Mean estimation | Number of obs = 58 |           |                      |
|-----------------|--------------------|-----------|----------------------|
|                 | Mean               | Std. err. | [95% conf. interval] |
| c.systolic@drug |                    |           |                      |
| 1               | 26.06667           | 3.014989  | 20.02926 32.10408    |
| 2               | 25.53333           | 2.999788  | 19.52636 31.54031    |
| 3               | 8.75               | 2.892323  | 2.958224 14.54178    |
| 4               | 13.5               | 2.330951  | 8.832351 18.16765    |

From the oneway output, the estimate of the error variance is roughly 115. Second, we specify the means and the error variance with power oneway and compute the required sample size for a balanced design assuming 5% significance level and 90% power.

```
. power oneway 26.07 25.53 8.75 13.5, varerror(115) power(.9)
Performing iteration ...
Estimated sample size for one-way ANOVA
F test for group effect
HO: delta = 0 versus Ha: delta != 0
Study parameters:
        alpha =
                   0.0500
                   0.9000
        power =
        delta =
                  0.7021
          N_g =
          m1 =
                  26.0700
           m2 =
                  25.5300
           m3 =
                  8.7500
           m4 =
                  13.5000
        Var_m =
                  56.6957
        Var_e = 115.0000
Estimated sample sizes:
            N =
                       36
  N per group =
```

The effect size for this ANOVA model specification is rather large, 0.7021. So we need only 36 subjects, 9 per group, to detect the effect of this magnitude with 90% power.

Suppose that in addition to testing the overall equality of treatment means, we are interested in testing a specific hypothesis of whether the average of the first two treatment means is equal to the average of the last two treatment means.

To perform this test on the collected data, we can use the contrast command. The contrast command is not available after oneway, so we repeat our one-way ANOVA analysis using the anova command before using contrast; see [R] contrast for details.

. anova systolic i.drug

| -        | Number of obs = Root MSE = | 5:<br>10.721 |           |      | 0.3355<br>0.2985 |
|----------|----------------------------|--------------|-----------|------|------------------|
| Source   | Partial SS                 | df           | MS        | F    | Prob>F           |
| Model    | 3133.2385                  | 3            | 1044.4128 | 9.09 | 0.0001           |
| drug     | 3133.2385                  | 3            | 1044.4128 | 9.09 | 0.0001           |
| Residual | 6206.9167                  | 54           | 114.9429  |      |                  |
| Total    | 9340.1552                  | 57           | 163.86237 |      |                  |

. contrast {drug .5 .5 -.5 -.5}

Contrasts of marginal linear predictions

Margins: asbalanced

|             | df       | F     | P>F    |
|-------------|----------|-------|--------|
| drug        | 1        | 26.85 | 0.0000 |
| Denominator | 54       |       |        |
|             | <u>'</u> |       |        |

|             | Contrast | Std. err. | [95% conf. ir | nterval] |
|-------------|----------|-----------|---------------|----------|
| drug<br>(1) | 14.675   | 2.832324  | 8.996533      | 20.35347 |

As with the overall equality test, we find statistical evidence to reject this hypothesis as well.

To compute the required sample size for this hypothesis, we specify the contrast coefficients in the contrast() option of power oneway:

```
. power oneway 26.07 25.53 8.75 13.5, varerror(115) power(.9)
> contrast(.5 .5 -.5 -.5)
Performing iteration ...
Estimated sample size for one-way ANOVA
F test for contrast of means
HO: Cm = 0 versus Ha: Cm != 0
Study parameters:
        alpha =
                  0.0500
        power =
                 0.9000
        delta =
                 0.6842
          N_g =
          m1 =
                  26.0700
          m2 =
                  25.5300
           m3 =
                  8.7500
           m4 =
                  13.5000
          C*m =
                 14.6750
           c0 =
                  0.0000
       Var Cm =
                  53.8389
        Var_e = 115.0000
Estimated sample sizes:
            N =
                       28
  N per group =
                        7
```

The required sample size is 28 subjects with 7 subjects per group, which is smaller than the required sample size computed earlier for the overall test of the equality of means.

#### Video examples

Sample-size calculation for one-way analysis of variance

Power calculation for one-way analysis of variance

Minimum detectable effect size for one-way analysis of variance

1

# Stored results

power oneway stores the following in r():

```
Scalars
    r(alpha)
                       significance level
    r(power)
                       power
    r(beta)
                       probability of a type II error
    r(delta)
                       effect size
    r(N)
                       total sample size
    r(N_a)
                       actual sample size
    r(N_avg)
                       average sample size
    r(N#)
                       number of subjects in group #
    r(N_per_group) number of subjects per group
    r(N_g)
                       number of groups
    r(nfractional)
                       1 if nfractional is specified, 0 otherwise
    r(balanced)
                       1 for a balanced design, 0 otherwise
    r(grwgt#)
                       group weight #
    r(onesided)
                       1 for a one-sided test of a mean contrast, 0 otherwise
    r(m#)
                       group mean #
    r(Cm)
                       mean contrast
    r(c0)
                       null mean contrast
    r(Var_m)
                       group-means (between-group) variance
    r(Var_Cm)
                       contrast variance
    r(Var_e)
                       error (within-group) variance
                       number of lines between separator lines in the table
    r(separator)
    r(divider)
                       1 if divider is requested in the table, 0 otherwise
    r(init)
                       initial value for the sample size or effect size
    r(maxiter)
                       maximum number of iterations
    r(iter)
                       number of iterations performed
    r(tolerance)
                       requested parameter tolerance
    r(deltax)
                       final parameter tolerance achieved
    r(ftolerance)
                       requested distance of the objective function from zero
    r(function)
                       final distance of the objective function from zero
    r(converged)
                       1 if iteration algorithm converged, 0 otherwise
Macros
    r(type)
                       test
    r(method)
                       oneway
                       displayed table columns
    r(columns)
                       table column labels
    r(labels)
    r(widths)
                       table column widths
    r(formats)
                       table column formats
Matrices
    r(pss_table)
                       table of results
```

## Methods and formulas

Consider a single factor A with J groups or levels, where each level comprises  $n_j$  observations for  $j=1,\ldots,J$ . The total number of observations is  $n=\sum_{j=1}^J n_j$ . Let  $Y_{ij}$  denote the response for the jth level of the ith individual and  $\mu_j$  denote the factor-level or group means. Individual responses from J populations are assumed to be normally distributed with mean  $\mu_j$  and a constant variance  $\sigma_e^2$ .

The hypothesis of an overall F test of the equality of group means is

$$H_0$$
:  $\mu_1 = \cdots = \mu_J$ 

versus

$$H_a$$
:  $\mu_j$ 's are not all equal (1)

The hypothesis for a test of a mean contrast is

$$H_0: \sum_{j=1}^{J} c_j \mu_j = c_0 \tag{2}$$

versus a two-sided  $H_a$ :  $\sum_{j=1}^J c_j \mu_j \neq c_0$ , upper one-sided  $H_a$ :  $\sum_{j=1}^J c_j \mu_j > c_0$ , and lower one-sided  $H_a$ :  $\sum_{j=1}^J c_j \mu_j < c_0$ , where  $c_j$ 's are contrast coefficients such that  $\sum_{i=1}^J c_i = 0$  and  $c_0$  is a null value of a mean constant. The two-sided hypothesis is tested using an F test, and one-sided hypotheses are tested using a t test.

Hypotheses (1) and (2) can be tested in a general linear model framework. Consider a linear model

$$y = Xb + \epsilon$$

where y is an  $n \times 1$  vector of observations, X is an  $n \times p$  matrix of predictors, b is a  $p \times 1$  vector of unknown and fixed coefficients, and  $\epsilon$  is an  $n \times 1$  vector of error terms that are independent and identically distributed as  $N(0, \sigma_e^2)$ .

For the one-way model, p = J and the contents of  $\mathbf{b} = (b_1, \dots, b_J)'$  are the  $\mu_i, j = 1, \dots, J$ .

A general linear hypothesis in this framework is given by

$$Cb = c_0$$

where  ${\bf C}$  is a  $\nu \times p$  matrix with  ${\rm rank}({\bf C}) = \nu \le p$ , and  ${\bf c_0}$  is a vector of constants. For an overall test of the means in (1),  ${\bf c_0} = 0$ . The estimates of  ${\bf b}$  and  $\sigma_e^2$ , respectively, are given by

$$\widehat{\mathbf{b}} = (\mathbf{X}'\mathbf{X})^{-1}\mathbf{X}'\mathbf{y}$$

$$\widehat{\sigma}_e^2 = (\mathbf{y} - \mathbf{X}\widehat{\mathbf{b}})'(\mathbf{y} - \mathbf{X}\widehat{\mathbf{b}})/(n-p)$$

A general test statistic for testing hypotheses (1) and (2) is given by

$$F_C = \frac{SS_C}{(p-1)\widehat{\sigma}_e^2} \tag{3}$$

where  $SS_C = (\mathbf{C}\widehat{\mathbf{b}} - \mathbf{c_0})'\{\mathbf{C}(\mathbf{X'X})^{-1}\mathbf{C'}\}^{-1}(\mathbf{C}\widehat{\mathbf{b}} - \mathbf{c_0})$ . Let  $\alpha$  be the significance level,  $\beta$  be the probability of a type II error, and  $F_{p-1,n-p,1-\alpha}$  be the  $(1-\alpha)$ th quantile of an F distribution with p-1 numerator and n-p denominator degrees of freedom. We reject the null hypothesis if we observe a statistic  $F_C > F_{p-1,n-p,1-\alpha}$ .

The test statistic in (3) under the alternative hypothesis is distributed as a noncentral F distribution with p-1 numerator and n-p denominator degrees of freedom with a noncentrality parameter  $\lambda$  given by

$$\lambda = (\mathbf{C}\mathbf{b} - \mathbf{c_0})' \{ \mathbf{C}(\mathbf{X}'\mathbf{X})^{-1}\mathbf{C}' \}^{-1} (\mathbf{C}\mathbf{b} - \mathbf{c_0}) / \sigma_e^2$$
$$= n(\mathbf{C}\mathbf{b} - \mathbf{c_0})' \{ \mathbf{C}(\ddot{\mathbf{X}}'\mathbf{W}\ddot{\mathbf{X}})^{-1}\mathbf{C}' \}^{-1} (\mathbf{C}\mathbf{b} - \mathbf{c_0}) / \sigma_e^2$$
$$= n\delta^2$$

where the matrix  $\ddot{\mathbf{X}}$  contains the unique rows of  $\mathbf{X}$  and  $\mathbf{W} = \text{diag}(w_1, \dots, w_p)$ . We define  $\delta$  as the effect size.

For the one-way design, the dimension of  $\ddot{\mathbf{X}}$  is  $J \times J$ . The weights are formally  $w_j = n_j/n$  but can also be expressed in terms of the group weights (specified in grweights()), normalized by the sum of the group weights, making  $w_j$  independent of n. Specifically, let the group weights be denoted  $\widetilde{w}_j$ , then define a cell sample size multiplier as  $n_c = n/\sum_j \widetilde{w}_j$  so that  $n_j = n_c \widetilde{w}_j$ . The cell-means parameterization simplifies  $\ddot{\mathbf{X}}$  to the identity matrix,  $\mathbf{I}_J$ .

See O'Brien and Muller (1993) for details.

The power of the overall F test in (1) is given by

$$1 - \beta = F_{\nu, n-p, \lambda} \left( F_{\nu, n-p, 1-\alpha} \right) \tag{4}$$

where  $F_{\cdot,\cdot,\lambda}(\cdot)$  is the cdf of a noncentral F distribution.

Total sample size and effect size are obtained by iteratively solving the nonlinear equation (4). When the grweights() option is specified, a constant multiplier  $n_c$  is computed and rounded to an integer unless the nfractional option is specified. The group sizes are then computed as  $\widetilde{w}_j n_c$ . The actual sample size, N\_a, is the sum of the group sizes.

See Kutner et al. (2005) for details.

The power of the test (2) for a mean contrast is given by

$$1 - \beta = \begin{cases} 1 - T_{n-1,\widetilde{\lambda}} \left( t_{n-1,1-\alpha} \right) & \text{for an upper one-sided test} \\ T_{n-1,\widetilde{\lambda}} \left( -t_{n-1,1-\alpha} \right) & \text{for a lower one-sided test} \\ F_{1,n-p,\lambda} \left( F_{1,n-p,1-\alpha} \right) & \text{for a two-sided test} \end{cases}$$
 (5)

where  $T_{.,\widetilde{\lambda}}\left(\cdot\right)$  is the cumulative of a noncentral Student's t distribution with the noncentrality parameter  $\widetilde{\lambda}$  given by

$$\begin{split} \widetilde{\lambda} &= \sqrt{n} (\mathbf{C} \mathbf{b} - \mathbf{c_0})' \sqrt{\left\{ \mathbf{C} (\ddot{\mathbf{X}}' \mathbf{W} \ddot{\mathbf{X}})^{-1} \mathbf{C}' \right\}^{-1} / \sigma_e^2} \\ &= \sqrt{n} \widetilde{\delta} \end{split}$$

Sample size is obtained by iteratively solving the nonlinear equation (5).

## References

Cohen, J. 1988. Statistical Power Analysis for the Behavioral Sciences. 2nd ed. Hillsdale, NJ: Erlbaum.

Kutner, M. H., C. J. Nachtsheim, J. Neter, and W. Li. 2005. Applied Linear Statistical Models. 5th ed. New York: McGraw-Hill/Irwin.

O'Brien, R. G., and K. E. Muller. 1993. Unified power analysis for t-tests through multivariate hypotheses. In Applied Analysis of Variance in Behavioral Science, ed. L. K. Edwards, 297–344. New York: Dekker.

van Belle, G., L. D. Fisher, P. J. Heagerty, and T. S. Lumley. 2004. *Biostatistics: A Methodology for the Health Sciences*. 2nd ed. New York: Wiley.

## Also see

- [PSS-2] power Power and sample-size analysis for hypothesis tests
- [PSS-2] **power repeated** Power analysis for repeated-measures analysis of variance
- [PSS-2] **power twomeans** Power analysis for a two-sample means test
- [PSS-2] power twoway Power analysis for two-way analysis of variance
- [PSS-2] power, graph Graph results from the power command
- [PSS-2] power, table Produce table of results from the power command
- [PSS-5] Glossary
- [R] anova Analysis of variance and covariance
- [R] **contrast** Contrasts and linear hypothesis tests after estimation
- [R] **oneway** One-way analysis of variance

Stata, Stata Press, and Mata are registered trademarks of StataCorp LLC. Stata and Stata Press are registered trademarks with the World Intellectual Property Organization of the United Nations. StataNow and NetCourseNow are trademarks of StataCorp LLC. Other brand and product names are registered trademarks or trademarks of their respective companies. Copyright © 1985-2023 StataCorp LLC, College Station, TX, USA. All rights reserved.

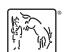

For suggested citations, see the FAQ on citing Stata documentation.